## **SGRJ\_V14\_V15 / PLC\_1 [CPU 1516-3 PN/DP] /** 程序块

## **FC921DRIVER(6RA70) [FC921]**

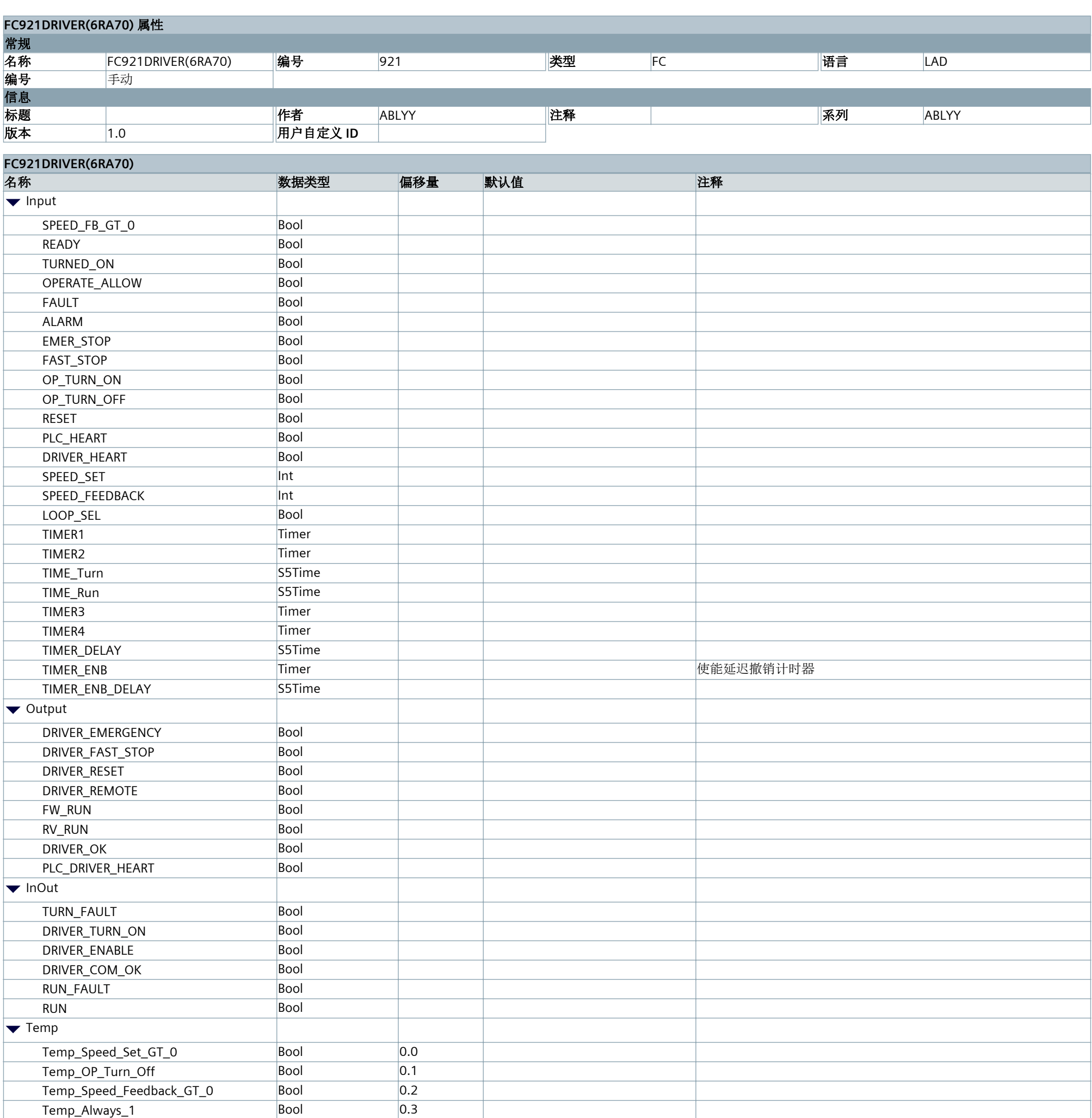

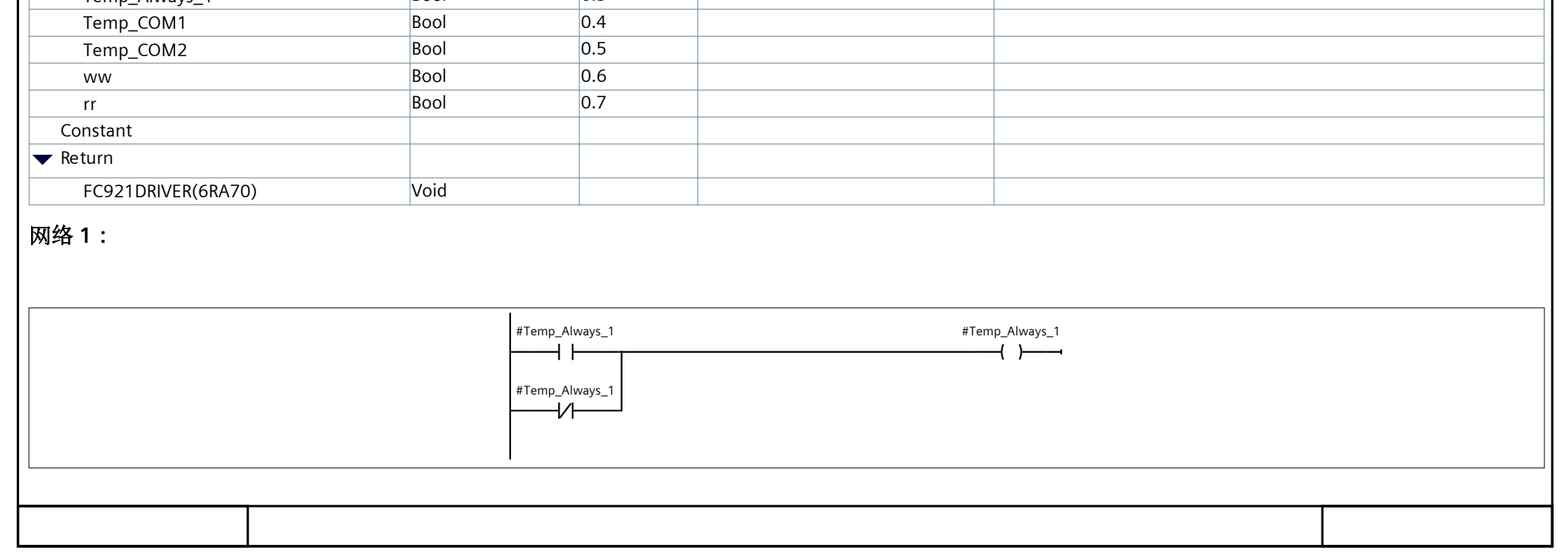

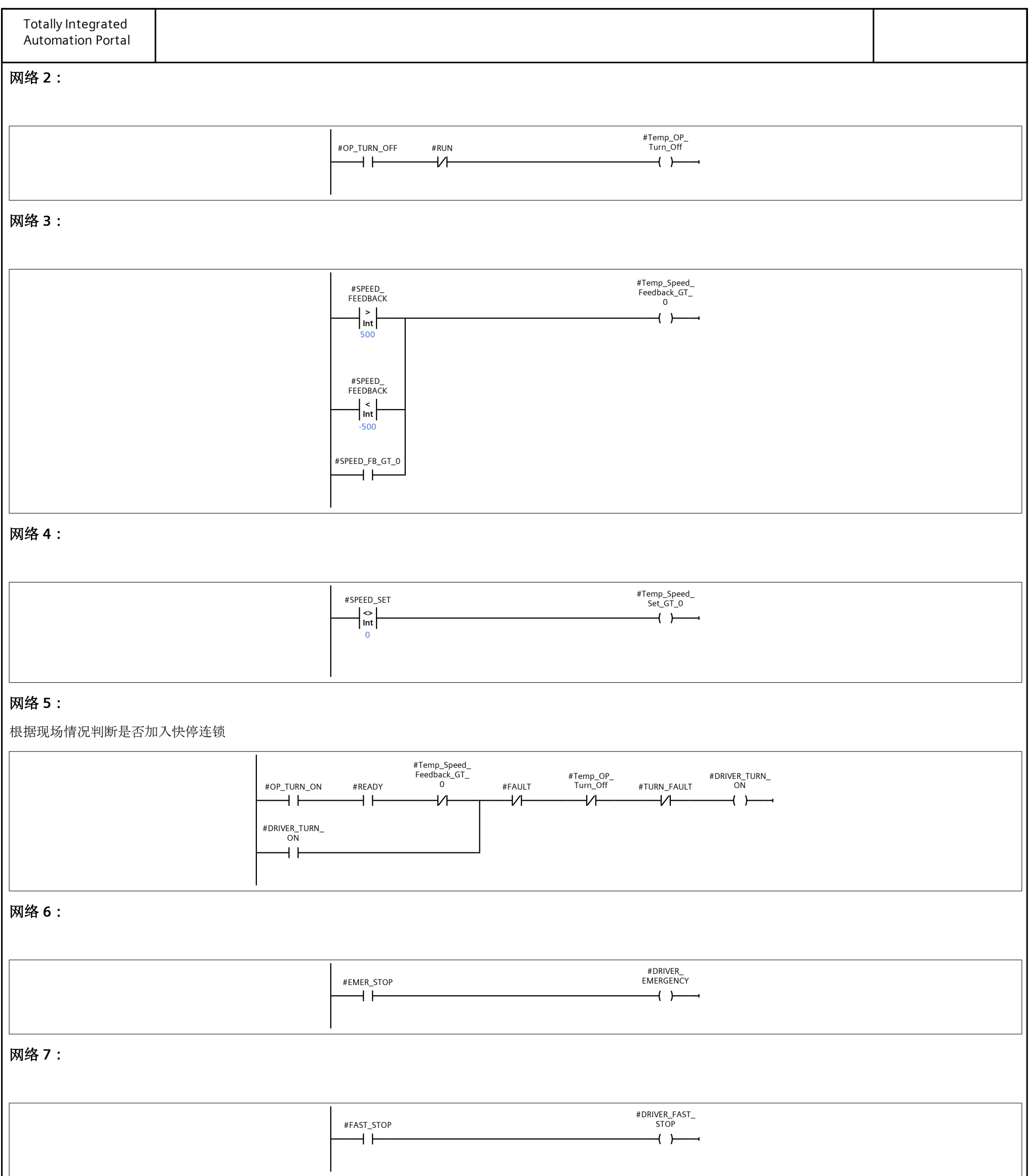

网络 **8:**

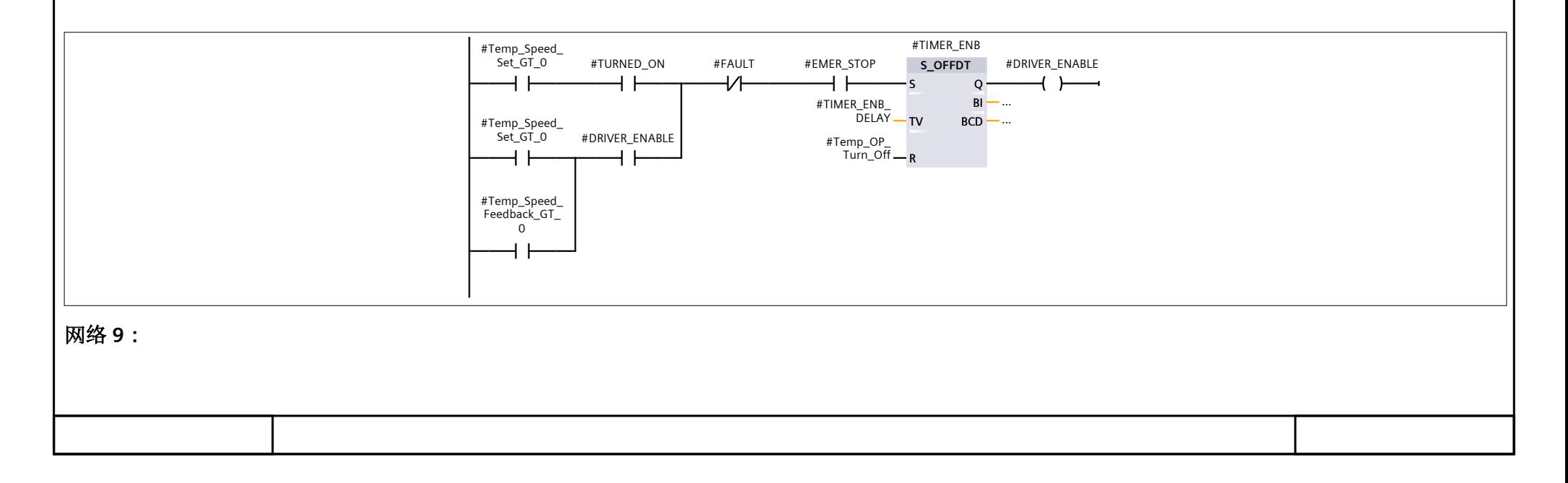

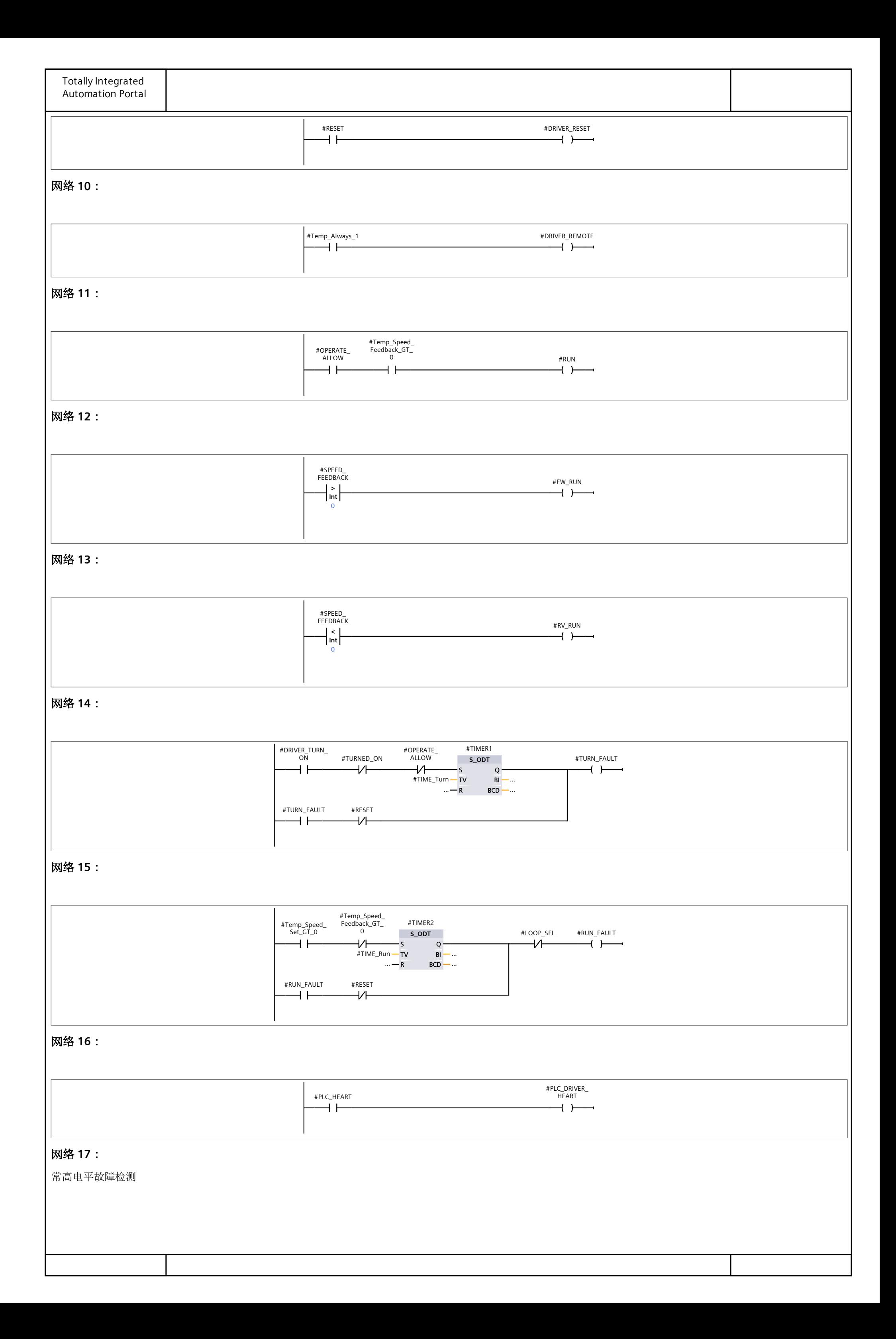

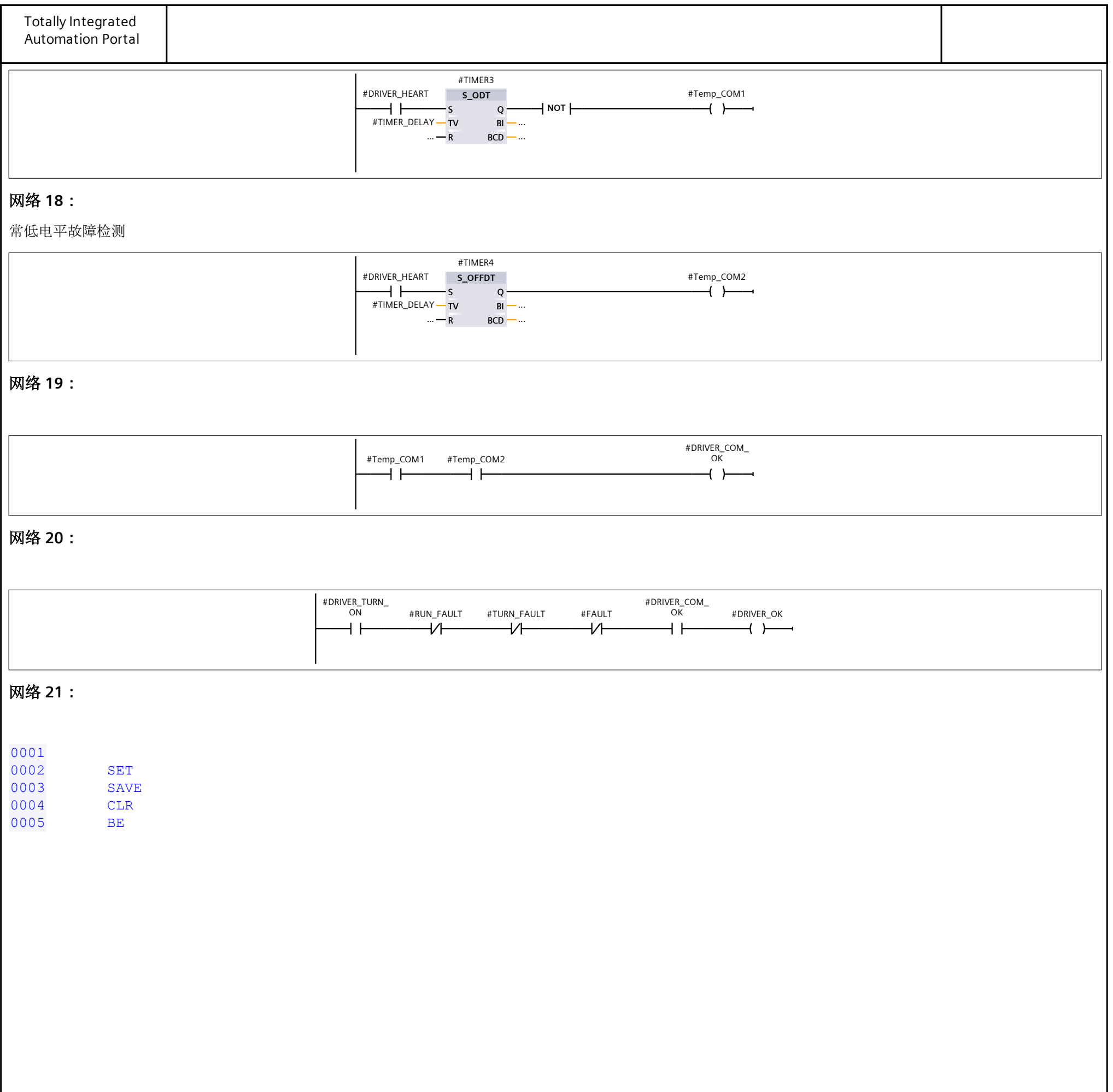

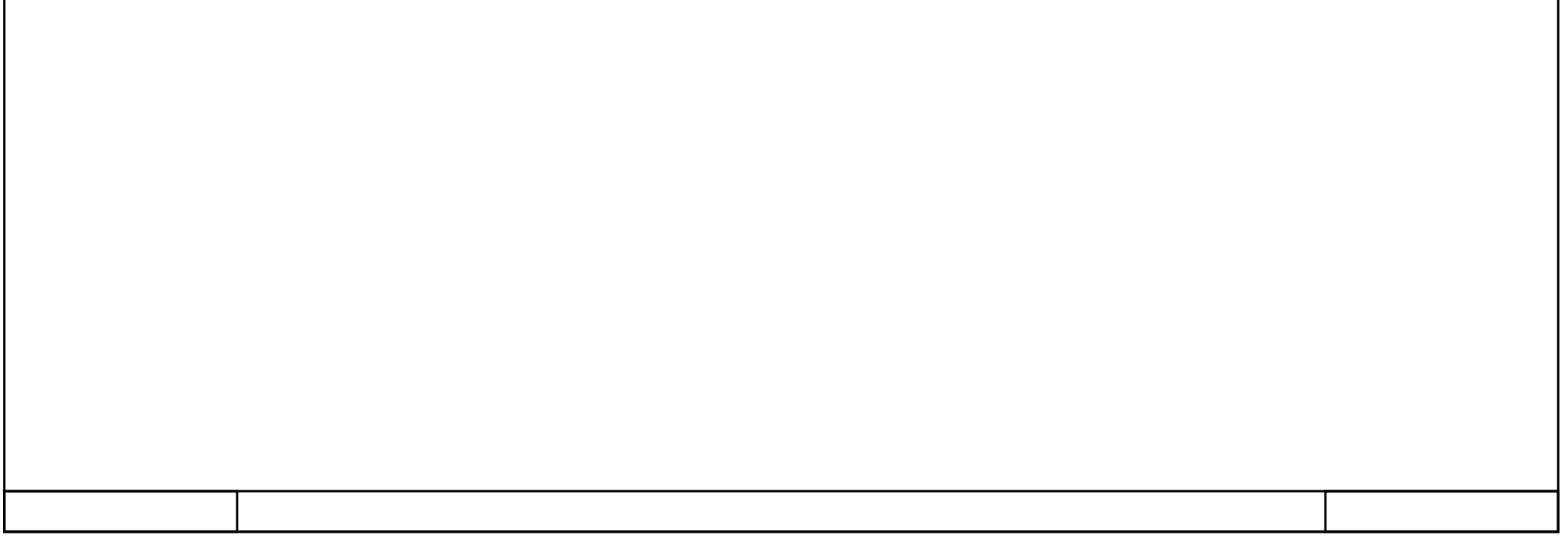